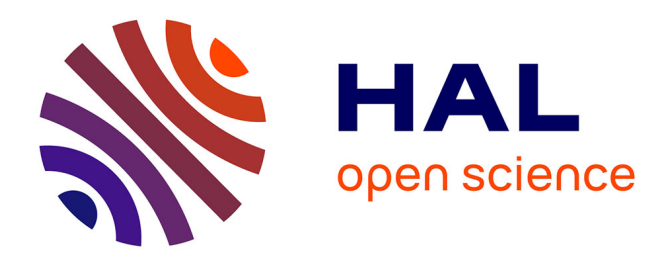

# **Eléments finis transformés. Application à la modélisation des problèmes à frontières ouvertes**

Xavier Brunotte, Gérard Meunier, Jean-Paul Bongiraud

# **To cite this version:**

Xavier Brunotte, Gérard Meunier, Jean-Paul Bongiraud. Eléments finis transformés. Application à la modélisation des problèmes à frontières ouvertes. Journal de Physique III, 1993, 3 (3), pp.423-442.  $10.1051/jp3:1993140$ . jpa-00248930

# **HAL Id: jpa-00248930 <https://hal.science/jpa-00248930>**

Submitted on 4 Feb 2008

**HAL** is a multi-disciplinary open access archive for the deposit and dissemination of scientific research documents, whether they are published or not. The documents may come from teaching and research institutions in France or abroad, or from public or private research centers.

L'archive ouverte pluridisciplinaire **HAL**, est destinée au dépôt et à la diffusion de documents scientifiques de niveau recherche, publiés ou non, émanant des établissements d'enseignement et de recherche français ou étrangers, des laboratoires publics ou privés.

Classification Physics Abstracts  $41.90 - 02.60$ 

# Eldments finis transformds. Application h la moddlisation des  $p$ rements hims transformes. App $\sum_{i=1}^{\infty}$

Xavier Brunotte  $(1)$ , Gérard Meunier  $(2)$  et Jean-Paul Bongiraud  $(3)$ 

(1) Cedrat Recherche, 10 chemin du Pré-Carré, Zirst, 38240 Meylan, France

 $(2)$  Laboratoire d'Electrotechnique de Grenoble, INPG, B.P. 46, 38402 St Martin d'Hères, France

 $(3)$  Laboratoire de Magnétisme du Navire, INPG, B.P. 46, 38402 St Martin d'Hères, France

(Repu le <sup>17</sup> mars 1992, rdvisd le <sup>7</sup> septembre 1992, acceptd le <sup>26</sup> octobre 1992)

Résumé. — L'article présente la méthode de modélisation éléments finis de l'infini à l'aide de transformations. Cette méthode peut se résumer par l'utilisation de transformations reliant le domaine ouvert h un domaine ferm6 image, qui est alors mailld en £I£ments finis classiques. L'application locale de la transformation sur les éléments du domaine image permet de définir de nouveaux éléments. Ces nouveaux éléments, appelés éléments finis transformés, peuvent s'étendre jusqu'à l'infini et sont donc capables de prendre en compte les domaines à frontières ouvertes. L'article présente aussi les derniers résultats obtenus à l'aide de cette méthode. Les grandeurs calculées aux moments de l'exploitation sont les grandeurs les plus difficiles qu'ils soient, puisqu'il s'agit de grandeurs locales (champ-potentiel) dans le domaine extérieur — étant entendu que les autres grandeurs (grandeurs globales comme les forces ou l'énergie, ou grandeurs locales dans le domaine intérieur) sont bonnes. Ces résultats montrent la valeur (ce qui signifie aussi les limites) de la méthode proposée.

Abstract. — The paper presents the open boundary modelling method using transformation. This method may be summarized by the use of mappings which link the real open domain with an image closed domain. This image domain is then meshed by classical finite element. The best method to take the transformation into account is to consider that the elements of the image domain allow to define finite elements and shape functions on the real domain. This new set of finite elements, called the mapped infinite elements, are able to simulate infinite domain. The paper also presents results obtained using this method. They show the value of the method as well as its limits.

# 1. Introduction.

Suite aux travaux de Lowther, Freeman et Forghani [1], l'équipe de modélisation du LEG s'est intéressée à la méthode de modélisation de l'infini par transformation. Dans sa thèse [5]. Imhoff en a d'abord explicité le principe. Il s'agit de transformer le domaine ouvert, s'étendant à l'infini, en un domaine fermé par le biais d'une transformation spatiale bijective, et de résoudre alors le problème sur ce domaine fermé par éléments finis. Jusqu'aux travaux de Imhoff, les transformations utilisées (transformation inverse en  $1/r$  [1, 2] ou transformations en

 $w$  [3]) étaient des transformations conformes, qui ont la propriété intéressante de laisser invariante l'équation de Laplace. Cette propriété, qui était auparavant la base de la méthode, avait comme conséquence particulièrement négative de limiter l'application de cette modélisation de l'infini au 2D cartésien d'un point de vue géométrique (les transformations conformes £tant des transformations de l'espace complexe), et <sup>h</sup> I'£quation de Laplace d'un point de vue physique. Imhoff a généralisé la méthode en montrant que les transformations n'avaient pas besoin d'être conformes [4-6] et par conséquent que leur champ d'application ne se limitait pas à la résolution de l'équation de Laplace en 2D cartésien. Il a en particulier étendu le domaine d'application des transformations inverses [4, 5] à des problèmes axisymétriques ou 3D. Il a ensuite développé une transformation dite par la suite en « couche sphérique » [5, 6], qui, même en 2D cartésien, n'est pas conforme, et dont l'implantation dans un logiciel éléments finis 3D est nettement plus aisée que la transformation inverse.

La puissance de cette méthode de modélisation de l'infini est en grande partie liée à la transformation ramenant l'infini en un domaine fermd. C'est pourquoi, notre attention <sup>a</sup> d'abord £t£ focalisde sur la recherche de transformations plus puissantes et efficaces. Cette recherche nous a conduit à la transformation dite en couche parallélépipédique [3]. Celle-ci s'avère, pour la modélisation de l'extérieur d'objets tridimensionnels, être un compromis très satisfaisant entre différentes contraintes telles que la facilité d'implantation, la qualité des résultats, etc. La modélisation de l'infini par transformation a alors prouvé sa valeur à travers différents tests et essais. A titre d'exemple, la figure 1 montre la modélisation des aimantations d'un navire à l'aide de la transformation en couche parallélépipédique.

Le but de cet article est différent, puisque nous nous proposons d'exposer la notion d'éléments transformés. Cette notion nouvelle, que nous avons introduite lors de l'implantation

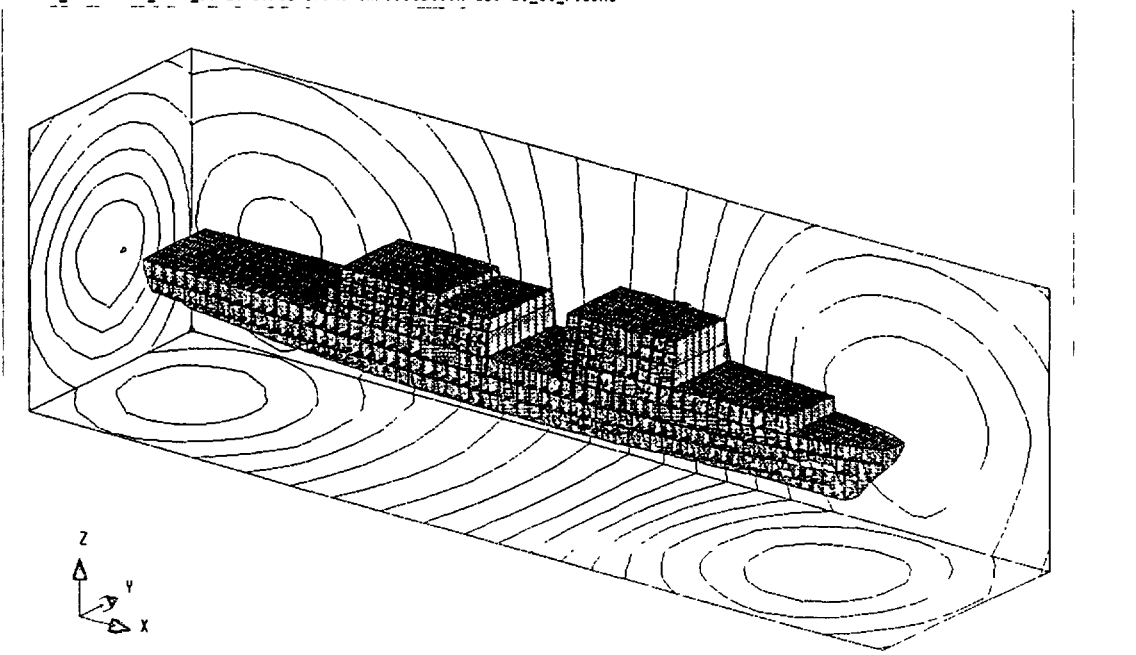

lLUX3D\_1.09 bato\_/vol\_20 23/10/91 1/:40 exPloitation Isoval\_et\_fleche

V1R 21 Niveaux Nin=-1.425E+01 Max. 1.228E+01 Ecart= 1.326E+00 Fig.  $1.$  – Modélisation des aimantations d'un navire. [Modelling of the magnetization of <sup>a</sup> ship.]

de la transformation en couche parallélépipédique dans le logiciel FLUX3D, est importante, car elle montre la généralité de la méthode de modélisation de l'infini par transformation, en augmente la puissance, et facilite son implantation.

La première partie (Sect. 2) de cet article est consacrée à des rappels sur la méthode de modélisation de l'infini par transformation, telle que nous la concevions jusqu'à peu et telle que nous l'avons présentée dans  $[4-6]$  ou  $[8-9]$ . Dans cette première partie sera aussi développée la transformation en couche parallélépipédique. La deuxième partie (Sect. 3) est  $consacrée$  à la notion d'éléments transformés, tandis que la troisième partie (Sect. 4) s'intéresse à quelques conséquences. Dans la quatrième partie (Sect. 5) une solution analytique sera comparée avec une solution numérique, permettant ainsi de valider l'ensemble.

### 2. Rappel : bases de la méthode et transformations pour l'infini.

2.1 CONVERSION D'UN PROBLÈME À FRONTIÈRES OUVERTES — Le principe de cette méthode de modélisation de l'infini a déjà longuement été développé dans [4-6]. L'idée de base est de convertir un problème à frontières ouvertes en un problème équivalent à frontières fermées. Elle consiste à considérer que l'espace  $E$  — espace 2D ou 3D, complet ou demi ou quart... est la somme d'un domaine intérieur fermé E<sub>int</sub> et d'un domaine extérieur E<sub>ext</sub> tel que les deux sous-espaces  $E_{int}$  et  $E_{ext}$  forment une partition de l'espace E ( $E_{int} \cup E_{ext} = E$  et  $E_{int} \cap E_{ext} = \emptyset$ ). Le domaine  $E_{int}$  est alors traité de manière classique par éléments finis. Pour  $P_{\text{int}} \sim E_{\text{ext}} = \mathcal{L}$ . Le domaine  $E_{\text{int}}$  est diors d'aite de mainere enassique par elements finis. I our prendre en compte la région extérieure E<sub>rrn</sub>, on la relie, ainsi qu'il apparaît sur la figure 1, à un  $\frac{d}{dx}$  for a subset of the state  $\frac{d}{dx}$  of  $\frac{d}{dx}$  and  $\frac{d}{dx}$  and  $\frac{d}{dx}$  are  $\frac{d}{dx}$  are  $\frac{d}{dx}$  and  $\frac{d}{dx}$  are  $\frac{d}{dx}$  and  $\frac{d}{dx}$  are  $\frac{d}{dx}$  and  $\frac{d}{dx}$  are  $\frac{d}{dx}$  and  $\frac{d}{dx}$  are  $\frac{$ résoudre le problème. C'est en particulier ce domaine image qui sera maillé par des éléments finis classiques (triangulaires ou rectangulaires en 2D, tétraédriques, prismatiques, parallélépip6diques en 3D).

Le domaine d'étude à prendre en compte pour la résolution par éléments finis est donc et domaine d'étade à prendre en compte pour la resolution par étements rins est donc<br>evenue : E<sub>xe</sub> U E<sub>xe</sub> : <sub>seu</sub> et le problème initial, à frontières ouvertes, a été transformé en un problème à frontières fermées. Bien évidemment, les expressions mathématiques (variables d'état, équations aux dérivées partielles, formulations intégrales, fonctionnelles.. ) représentant le phénomène physique dans le domaine réel  $E_{ext}$ , doivent être adaptées pour qu'elles représentent, sur le domaine image, ce même phénomène physique.

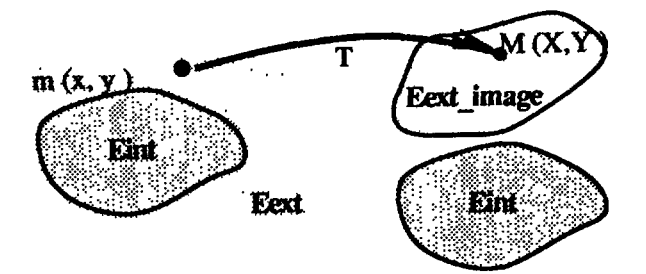

Fig.  $2.$  - Conversion du problème à frontières ouvertes.

[Conversion of an open boundary problem into <sup>a</sup> closed one.]

#### Remarques sur les notations utilisées :

Dans tout l'article, les coordonnées réelles seront en minuscule, les coordonnées images en majuscules. Un point m du domaine réel aura comme coordonnées (xyz) et son point image

sera M de coordonnées  $(XYZ)$ . Les paramètres intervenant dans la description de la transformation en couche parallélépipédique (paragraphe 2.4) seront en majuscules, car ils ont une signification dans le domaine image.

2.2 TRANSFORMATION DES ÉQUATIONS PHYSIQUES: ÉGALITÉ  $V_{\text{image}}(M) = V(m)$ . - Le comportement d'un système physique est représenté par une (ou plusieurs) équation(s) aux dérivés partielles s'exprimant sur le domaine réel sous la forme générique (1), à laquelle est rajoutée des conditions aux limites.

$$
L\left(V, \left[\frac{\partial V}{\partial x}\right], \left[\frac{\partial^2 V}{\partial x^2}\right], \cdot\right) + f(x) = 0
$$
 (1)

où L est un opérateur différentiel, V est la ou les variables inconnues, x sont les variables d'espace,  $f(x)$  est une fonction indépendante de V.

 $S_{\text{Pul}}(x)$  is due folicitof masperidante as  $x$ .<br>Sur le domaine image, le même phénomène physique est représenté par un système analogue

he image, le même penonone ne paysique est representa par un système analogue  

$$
L_{\text{image}} \left( V_{\text{image}} \left[ \frac{\partial V}{\partial X} \right]_{\text{image}} , \left[ \frac{\partial^2 V}{\partial X^2} \right]_{\text{image}} , \cdot \right) + f_{\text{image}}(X) = 0 . \tag{2}
$$

Pour que l'équation (2) sur le domaine image représente le phénomène physique régit par l'équation (1) sur le domaine réel, on a besoin de relations entre les variables images et les variables réelles, les variables dérivées images et les variables dérivés réelles, l'opérateur image et l'opérateur réel. Pour simplifier la correspondance entre les systèmes mathématiques (1) et (2), on peut choisir (ou imposer) que la ou les variables  $V(m)$  du domaine  $E_{ext}$  et la ou les variables image  $V_{image}(M)$  du domaine  $E_{ext_{image}}$  sont égales. Dans ce cas, l'opérateur différentiel  $L$ , son opérateur image, les dérivées partielles réelles et images sont  $a$ priori différents.

Ce choix n'est cependant pas le seul possible. En particulier, il est très intéressant de remarquer que Qian Xiuying et Ni Guangzheng [7] ont supposé, dans le cas de l'équation 3D de Laplace et pour les transformations inverses en  $R_0^2/r$ , que l'opérateur image restait l'opérateur de Laplace. La variable image n'est alors plus égale à la variable d'état du domaine réel, mais lui est liée par une relation, qui, dans ce cas particulier, reste simple (elle s'écrit réel, mais lui est liée par une relation, qui, dans ce cas particulier, reste simple (elle s'écrit<br>V = ( $R^2(r) \times V$ , ). Cette méthode nous paraît cependant difficilement généralisable à des équations différentielles autres que l'équation de Laplace, ainsi qu'à d'autres transformations (la transformation inverse a une matrice jacobienne symétrique et orthogonale). L'égalité  $V(m) = V_{mage}(M)$  n'est donc pas le seul choix possible, mais nous paraît être le meilleur, en tout cas dans le cadre de la méthode des éléments finis.

# Remarques

— Dans le cas particulier où l'opérateur est l'opérateur de Laplace, et où la transformation est conforme (l'espace E est alors l'espace 2D cartésien), l'égalité entre variables d'état image et réelle entraîne que l'opérateur image est aussi l'opérateur de Laplace. Cette propriété est à la base de la méthode de modélisation de l'infini par transformation conforme [1-3].

— Jusqu'à la lecture de [7], l'égalité  $V(m) = V_{mage}(M)$  a été pour nous une proposition vraie et non un choix.

Par la suite, et par commodit£, l'hypothbse de l'dgalit£ entre variables d'dtat r£el et I al la suite, et par commodité, i hypothèse de l'eg

2.3 TRANSFORMATION DES ÉQUATIONS PHYSIQUES : EXEMPLE DU MODÈLE MAGNÉTOSTATIQUE SCALAIRE. -Dans le modble magn6tique scalaire, la variable d'dtat est le potentiel

 $\phi$  duquel dérive le champ d'excitation H. L'équation d'état s'écrit :

$$
\text{div } (\mu \text{ grad } \phi) = 0 \,. \tag{3}
$$

Pour trouver la formulation éléments finis dans le domaine image, deux méthodes sont  $a$ priori possibles. Soit on transforme l'équation aux dérivées partielles du domaine réel en équation aux dérivées partielles du domaine image et on cherche alors la formulation intégrale correspondante. Soit on part de la formulation intégrale du domaine réel qu'on transforme dans le domaine image. Théoriquement ces deux méthodes devraient pouvoir conduire à la même formulation. Par la première méthode interviennent les dérivées secondes réelles et images. La deuxième méthode est beaucoup plus simple, car la formulation intégrale éléments finis ne fait intervenir que les dérivés premières.

La formulation intégrale éléments finis peut être obtenue dans le cas magnétostatique par des considérations énergétiques (minimisation d'une fonctionnelle) ou par la méthode projective de Galerkin suivie d'une intégration par partie. Imhoff est parti de la fonctionnelle d'énergie pour donner les expressions des formulations intégrales dans le domaine image. Dans un premier temps, nous reprendrons cette démarche, et dans un deuxième temps nous suivrons au contraire la méthode projective de Galerkin.

Expression de la fonctionnelle d'énergie magnétostatique  $[4-6]$ . — Indépendamment de la méthode des éléments finis, la résolution d'un problème magnétostatique revient à minimiser une fonctionnelle énergie  $F(E)$ . Dans le cas du modèle magnétostatique scalaire total, la fonctionnelle d'énergie magnétostatique du domaine réel s'écrit :

$$
F(E_{\text{refel}}) = \frac{1}{2} \iiint_{E_{\text{refel}}} \left[ \frac{\partial \phi}{\partial x} \right] \mu \left[ \frac{\partial \phi}{\partial x} \right]^T dx . \tag{4}
$$

Cette fonctionnelle s'exprime facilement en fonction d'une intégrale et de dérivés premières du domaine image :

$$
F(E_{\text{refel}}) = \frac{1}{2} \iiint_{E_{\text{image}}} \left[ \frac{\partial \phi}{\partial X} \right] \left[ \frac{\partial X}{\partial x} \right] \mu \left[ \frac{\partial X}{\partial x} \right]^T \left[ \frac{\partial \phi}{\partial X} \right]^T \det \left[ \frac{\partial X}{\partial x} \right]^{-1} dX \tag{5}
$$

où  $[\partial X/\partial x]$  est la matrice jacobienne de la transformation.<br>Pour obtenir la formulation éléments finis, il suffit de chercher une approximation  $\phi^*$  de  $\phi$  sous la forme (6) dans laquelle  $\phi_i$  sont les inconnues et  $W_i$  sont des fonctions éléments finis du domaine image obtenu grâce au maillage de ce domaine.

$$
\phi \approx \phi^* = \sum_i \phi_i W_i(X). \tag{6}
$$

En minimisant l'expression de la fonctionnelle obtenue à partir de  $(5)$  et  $(6)$ , on obtient alors de manière classique le système matriciel éléments finis, modifié par la transformation.

Formulation intégrale donnée par la méthode de Galerkin  $[8, 9]$ . — La méthode de projection de Galerkin est plus générale et peut être appliquée directement sur les équations de base. Dans le cas du modèle magnétique scalaire, la formulation intégrale obtenue suivant cette méthode et après intégration par partie, s'écrit sur  $E_{\text{refel}}$ <br> $\frac{C}{C}$  f  $\frac{\partial w}{\partial t}$  = 5.34

$$
\iiint_{E_{\text{rel}}} \left[ \frac{\partial w_i}{\partial x} \right] \mu \left[ \frac{\partial \phi}{\partial x} \right]^T dx = \iint_{\text{contour}} w_i B_n ds \,. \tag{7}
$$

Les intégrales de volumes deviennent sur  $E_{\text{image}}$ 

$$
\iiint_{E_{\text{ref}}}\left[\frac{\partial w_i}{\partial x}\right] \mu \left[\frac{\partial \phi}{\partial x}\right]^T dx =
$$
  
= 
$$
\iiint_{E_{\text{image}}}\left[\frac{\partial W_i}{\partial X}\right] \left[\frac{\partial X}{\partial x}\right] \mu \left[\frac{\partial X}{\partial x}\right]^T \left[\frac{\partial \phi}{\partial X}\right]^T \det \left[\frac{\partial X}{\partial X}\right]^{-1} dX
$$
 (8)

où  $[\partial X/\partial x]$  est la matrice jacobienne de la transformation, W<sub>i</sub> sont les fonctions classiques  $\theta$ léments finis définies dans le domaine image, w, sont des fonctions poids de Galerkin (ou fonctions tests) de l'espace réel, connues grâce à leurs images  $W_{\cdot}$ .

Il suffit de chercher ensuite une approximation  $\phi^*$  de  $\phi$  sous la forme de (6). La formulation intégrales éléments finis ainsi obtenue est évidemment la même que celle obtenue à partir de (5) et (6). On peut alors se demander quel est l'intérêt de développer la formulation donnée par Galerkin. Il y a deux raisons à ceci. La première, bien connue, est que la méthode projective de Galerkin est beaucoup plus générale et s'applique à n'importe quelle équation différentielle. Notre méthode s'applique donc aussi à n'importe quelles équations. La deuxième raison, contenue pour l'essentiel dans la signification de la fonction  $w_i$ , du domaine réel intervenant dans  $(7)$  et  $(8)$ , nous conduira à la reformulation de cette méthode grâce à l'introduction de la notion nouvelle d'Eléments transformés (cf. Sect. 3).

2.4 TRANSFORMATIONS POUR L'INFINI : LA TRANSFORMATION EN COUCHE PARALLÉLÉPIPÉDI- $OUE.$  Nous avons focalisé nos articles précédents [6, 8, 9] sur la recherche et la présentation de nouvelles transformations. Nous nous contenterons ici de présenter la transformation en couche parallélépipédique.

Description de la transformation (cas du 2D). — La transformation est définie par les points A  $P$ escription de la transformation (cas da 2D). — La d'alistoritiadoli est dernite par les points A $\epsilon$ t B de la figure 3 ainsi que leurs symétriques A<sub>2</sub>, A<sub>2</sub>, A<sub>2</sub>, B, et B, Le domaine extérieur à  $E_{int}$  est séparé en sous-domaines appelés sur la figure  $D_{x>0}$ ,  $D_{x<0}$ ,  $D_{y>0}$ ,  $D_{y<0}$ . Le sousdomaine  $D_{x>0}$  est limité par les droites AB, AA<sub>2</sub>, A<sub>2</sub> B<sub>2</sub>.

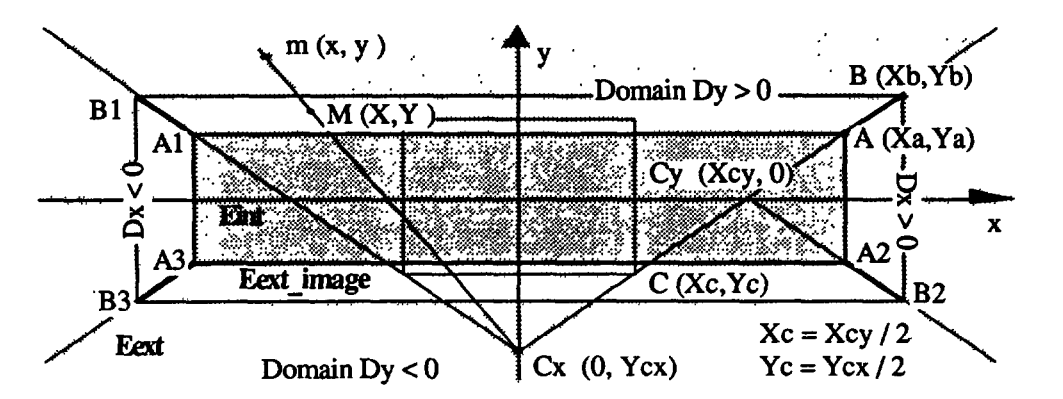

Fig. 3. — La transformation en « couche parallélépipédique ». [Transformation to « parallelepipedic surface ».]

 $\begin{bmatrix} 1 & 0 & 0 & 0 \\ 0 & 0 & 0 & 0 \end{bmatrix}$  ast le point de la droite  $\Delta R$  tel que  $x = 0$ ; c'est aussi l'intersection entre les de point  $C_x(U I_{cx})$  est le point de la droite AD tel que  $\lambda = 0$ , c'est aussi i intersection entre les droites AB et A<sub>1</sub> B<sub>1</sub>. Le point  $C_y(X_{cy} \ 0)$  est défini de manière similaire. Le point  $C(X, Y_c)$  est le point milieu des points  $C_x$  et  $C_y$ . Pour expliquer la transformation, considérons

un point m(x, y) quelconque du domaine  $E_{ext}$  et regardons comment est obtenu son image M(XY) dans le domaine  $E_{ext_{amage}}$ . Le point m appartient à l'un des quatre sous-domaines  $D_{x>0}$ ,  $D_{x<0}$ ,  $D_{y>0}$ ,  $D_{y<0}$ , et M appartient alors au même sous-domaine.

Considérons par exemple le point  $m(x, y)$  représenté sur la figure 9. Il appartient au domaine  $D_{y>0}$ . Son point image M est donné par les relations suivantes :

$$
Y = Y_{b} - (Y_{b} - Y_{a}) \left(\frac{Y_{a} - Y_{c}}{y - Y_{c}}\right)^{\alpha}
$$
 (9)

$$
X = \frac{Y - Y_{\rm cr}}{y - Y_{\rm cr}} x \,. \tag{10}
$$

L'expression (9) est l'expression d'une transformation unidimensionnelle classique de pble  $Y_c$  et d'exposant  $\alpha$  (l'exposant  $\alpha$  est choisi par défaut égal à 2, afin de « feeter » avec la décroissance dipolaire de la majorité des problèmes). L'expression (10) signifie que le point M est sur la droite  $mC_{x}$ . On peut remarquer :

$$
(y = Y_a) \Rightarrow (Y = y = Y_a)
$$
 et  $(y = +\infty) \Rightarrow (Y = Y_b)$ .

De même, si m appartient à  $D_{x>0}$ , alors M s'exprime par

$$
X = X_{\rm b} - (X_{\rm b} - X_{\rm a}) \left(\frac{X_{\rm a} - X_{\rm c}}{x - X_{\rm c}}\right)^{\alpha} \tag{11}
$$

$$
Y = \frac{X - X_{cy}}{X - X_{cy}} y \tag{12}
$$

Il est facile de vérifier que la transformation ainsi définie est bijective de  $E_{ext}$  à  $E_{ext_{image}}$ , qu'elle est continue (en particulier sur les droites AB), et différentiable partout sauf sur les droites AB où la dérivée normale n'est pas continue. Comme on va le voir (Sect. 3.5), cette discontinuité normale n'est aucunement gênante.

Description de la transformation (cas du 3D). - Le cas 3D peut paraître nettement plus compliqué. Il n'en est en fait rien : les points et les expressions précédentes restent valables en 3D. En particulier, si le point m(xyz) est dans le domaine  $D_{Y>0}$ , alors (9) et (10), complétés  $p$ , En particulier, si le point m(xyz) est uairs le domaine  $p_{y>0}$ , alors (7) et (10), completes  $\sum_{y=0}^{\infty} p_y$ at the unit contract of  $\alpha$  is a contract  $\alpha$  (10), we milieu des points C\_ et devient en 3D le barycentre des points  $C_{x}(0, y_{cx} z_{cy})$ , C<sub>y</sub> et C<sub>z</sub>. Le rectangle 2D défini par le point C et ses symétriques devient en 3D un parallélépipède.

#### 3. Eléments transformés [15].

Du paragraphe 2, quelques points essentiels sont à retenir. Nous avons à résoudre un système physique sur un domaine, qui, parce qu'ouvert, ne peut être maillé par des éléments finis classiques. Ce domaine, qui pure qu'on religion avant puis de maine puis de concerner une ses avantageurs. Ce domaine fermi par le biais d'une transformation spatiale. On suppose que la ou les variables d'état inconnues ne sont pas affectdes par la transformation <sup>V</sup> (M ) <sup>=</sup> <sup>V</sup> (m ). Pour rendre compte du ph6nom6ne physique sur le domaine réel, les équations sur le domaine image sont modifiées. Nous avons montré dans le cas de la magnétostatique comment étaient modifiées les formulations intégrales, obtenues soit en partant de la fonctionnelle, soit en utilisant la méthode projective de Galerkin.

Dans cette partie, nous allons voir comment la méthode se généralise de manière totalement automatique à n'importe quelle formulation éléments finis. Pour cela, nous allons d'abord faire

un petit détour en forme de rappel sur la notion importante d'éléments finis réels et de référence. Ensuite nous nous demanderons quelle est la signification de la fonction  $w_i(x)$  du domaine réel dans les expressions (7) et (8). Ceci nous conduira alors à la formulation 61dments finis de notre m6thode gr£ce <sup>h</sup> l'introduction de la notion nouvelle d'£16ment transformé.

3.1 ELÉMENTS RÉELS ET DE RÉFÉRENCE. — Dans la méthode des éléments finis, la notion d'éléments réels et de référence est fondamentale pour la mise en œuvre informatique de la méthode. Un élément de référence est un élément de forme très simple repéré dans un espace de reficules. On cientem de reference cot un cientem de romito tres simple repert duns un copute de<br>iférance. Chaque élément réel est relié à un élément de référance par une transformation géométrique  $\tau$ , qui est entièrement définie par les coordonnées des nœuds de l'élément réel. Un  $el$  $ement$  de r $ef$  $l$ erence d'un type donn $é$  (par exemple le triangle à trois noeuds de la Fig. 4) est relié à tous les éléments réels de même type par autant de transformations différentes.

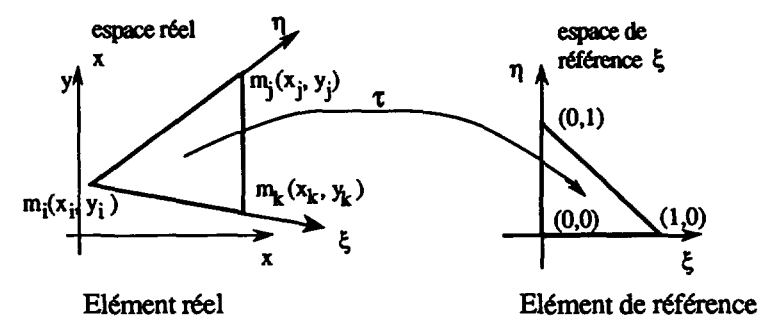

Fig. 4. — Eléments réels et de référence (cas du triangle à trois nœuds).

[Real and reference elements. Case of <sup>a</sup> three nodes triangle.]

De manière à simplifier la définition analytique des fonctions de forme à partir des éléments finis du domaine réel, on les remplace par la définition analytique de l'élément de référence, auquel ils sont reliés grâce aux transformations géométriques  $\tau$ . Toute fonction d'appuyant sur les éléments finis de l'espace réel peut ainsi être remplacée par une fonction de l'espace de référence. En particulier, les variables d'état  $V(x)$  de l'espace réel s'expriment en fonction des variables d'état  $V(\xi)$  sur l'élément de référence. Les deux fonctions  $V(x)$  et  $V(\xi)$  sont différentes, mais prennent la même valeur aux points qui se correspondent par la transformation  $\tau$ . Nous avons

$$
V(x) = V(\xi) = V(x(\xi))
$$
 (13)

et de même, les fonctions éléments finis réelles  $w<sub>i</sub>(x)$  sont remplacées par les fonctions éléments finis  $\omega_i(\xi)$  de l'élément de référence.

Par le biais de ces transformations, on ramène les calculs (calculs d'intégrales par exemple) sur les éléments de référence. Cette technique facilite grandement l'implantation informatique de la méthode des éléments finis. Les équations physiques et en particulier les formulations intégrales étant cependant écrites sur l'espace réel, donc sur les éléments réels, toutes les expressions qui impliquent des dérivés ou des intégrales dans l'espace réel  $x$  sont donc transformées en dérivées ou intégrales de l'espace de référence  $\epsilon$  en utilisant la matrice jacobienne de la transformation  $\tau$ .

3.2 FONCTIONS w, DES EXPRESSIONS  $(7)$  ET  $(8)$ .  $\Box$  Dans la méthode projective de Galerkin, les fonctions test permettant d'obtenir une formulation intégrale d'une équation différentielle sont des fonctions normalement liées aux éléments finis. Dans le cas de l'équation (7), il n'est pas possible de définir de fonctions test directement à partir d'éléments finis, puisque le domaine réel n'est pas maillé. Les fonctions test  $w_i$ , de l'équation sont définies uniquement grâce à leurs images  $W_i$ , (qui, elles sont des fonctions éléments finis classiques)

$$
w_{i}(x) = W_{i}(X). \tag{14}
$$

Pour obtenir le second membre dans l'expression (8), nous avons simplement exprimé le gradient réel de la fonction test  $w_i$ , en fonction du gradient image de sa fonction image W, (15).

$$
\left[\frac{\partial w_i(x)}{\partial x}\right] = \left[\frac{\partial W_i(X)}{\partial X}\right] \left[\frac{\partial X}{\partial x}\right].
$$
 (15)

En écrivant les relations (14) et (15), dans lesquelles  $W<sub>i</sub>$  sont des fonctions éléments finis classiques définies dans le domaine image, on génère dans le domaine réel des éléments finis d'un nouveau type, dont les formes ne sont pas directement connues (on n'en connait que les images), dont une caractéristique est de pouvoir s'étendre jusqu'à l'infini.

 $3.3$  ELEMENTS TRANSFORMES ET FORMULATIONS ELEMENTS FINIS. Suite  $\lambda$  ce rappel sur la notion d'élément de référence, on en vient maintenant à vouloir tout naturellement synthétiser les deux sch6mas des figures 2 et 4 en introduisant la notion d'£16ment transforms (Fig. 5).

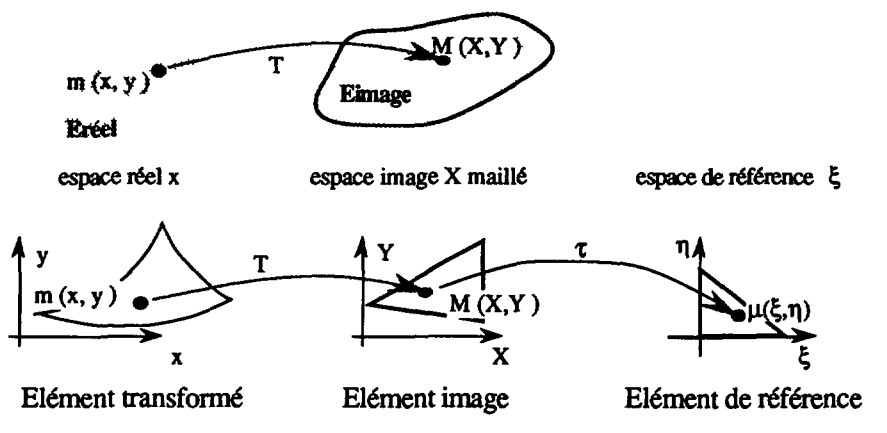

Fig. 5. - Elément de référence, image et transformé.

[Reference, image and mapped elements.]

Dans ce schéma, il faut comprendre que l'espace de départ dans lequel est décrit le système physique, est l'espace réel. Celui-ci est relié par la transformation spatiale  $T$  à l'espace qu'on appelle espace image. C'est cet espace image qui est maillé en éléments finis. Pour simplifier la définition des fonctions de forme sur cet espace image, on relie chaque élément, formant le a definition des fonctions de forme sur cet espace image, on fene enaque element, formant le<br>naillage de l'espace image, à un élément de référence de l'espace de référence. En retour, la connaissance des fonctions de forme sur l'élément de référence donne les fonctions éléments finis dans le domaine image, desquelles sont déduites alors les fonctions éléments finis transformées dans le domaine réel.

Le schéma de la figure 5 montre qu'il n'est pas vraiment intéressant de regarder comment la transformation  $T$  modifie les équations différentielles ou intégrales représentant le système physique du domaine réel. La transformation  $T<sub>1</sub>$  les éléments de l'espace image, puis les éléments de référence permettent de construire sur le domaine réel des éléments finis d'un nouveau type (les éléments finis transformés) et donc de nouvelles fonctions de forme. Alors grâce à la notion d'élément transformé, les formulations intégrales utilisées par la méthode des éléments finis restent valables telles qu elles sont.

Ici, l'égalité  $V(m) = V_{image}(M)$  dont nous avons discuté à la section 2.2 apparaît comme la meilleure hypothèse possible, car elle est dans la logique de la méthode des éléments finis.

3.4 FORMULAIRE. — Les calculs sont bien entendus menés sur les éléments de référence. Les expressions sont transformées suivant le formulaire :

Variables d'état exactes

$$
V(x) = V(X). \tag{16}
$$

Variables d'état approchées

$$
V(x) \approx V^*(x) = \sum_{i} V_i w_i(x) = \sum_{i} V_i W_i(X) = \sum_{i} V_i \omega_i(\xi).
$$
 (17)

Dérivées premières

$$
\left[\frac{\partial}{\partial x}\right] = \left[\frac{\partial}{\partial X}\right] \left[\frac{\partial X}{\partial x}\right] = \left[\frac{\partial}{\partial \xi}\right] \left[\frac{\partial \xi}{\partial X}\right] \left[\frac{\partial X}{\partial x}\right]
$$
(18)

oh

 $[\delta \xi/\delta X]$  et  $[\delta x/\delta X]$  sont les matrices jacobiennes respectives de  $\tau$  et T  $[\delta/\delta x]$ , [ $\delta/\delta X$ ] et [ $\delta/\delta \xi$ ] sont les vecteurs gradients dans l'espace correspondant.

Dérivées secondes

$$
\left[\frac{\partial^2}{\partial x^2}\right] = \left[\frac{\partial^2}{\partial X^2}\right] \left[\frac{\partial X}{\partial x}\right] \otimes \left[\frac{\partial X}{\partial x}\right] + \left[\frac{\partial}{\partial X}\right] \left[\left[\frac{\partial \left[\frac{\partial X}{\partial x}\right]}{\partial x}\right]\right] = .
$$
 (19)

où

$$
\left[\frac{\partial^2}{\partial x^2}\right] = \left\langle \frac{\partial^2}{\partial x \partial x}, \frac{\partial^2}{\partial x \partial y}, \frac{\partial^2}{\partial y \partial x}, \frac{\partial^2}{\partial y \partial y} \right\rangle
$$
 vector derivative seconde  
[*J<sub>ij</sub>*]  $\otimes$  [*J<sub>ij</sub>*] = [*J<sub>i</sub>*<sup>\*</sup>[*J<sub>ij</sub>*]]  $\otimes$  est le produit de Kronecker

Intégrales

Intégrales  
\n
$$
\iiint_{E_{\text{r+det}}} dx = \iiint_{E_{\text{image}}} \det \left[ \frac{\partial X}{\partial x} \right]^{-1} dX =
$$
\n
$$
= \iiint_{E_{\text{r+ference}}} \det \left[ \frac{\partial X}{\partial x} \right]^{-1} \det \left[ \frac{\partial \xi}{\partial X} \right]^{-1} d\xi \quad (20)
$$

3.5 PROPRIÉTÉS MINIMALES DE LA TRANSFORMATION  $T.$  De l'espace réel à l'espace image, la transformation  $T$  doit être bijective. Les propriétés de continuité et dérivabilité de la

transformation se déduisent des propriétés classiques de continuité et de dérivabilité sur et entre les éléments : les fonctions de forme modifiées que nous venons de définir doivent en effet avoir les mêmes propriétés de continuité que les fonctions de forme classiques. Pour les problèmes traités au LEG par FLUX3D ou FLUX2D (magnétostatique, magnétodynamique, électrostatique, thermique...) la fonction approchée  $V^*(x)$  doit être continue et de dérivée première continue sur chaque élément.  $V^*(x)$  doit de plus être continu sur les interfaces communes inter éléments. Par conséquent, la transformation doit être continue partout (sur tous les éléments et toutes les interfaces) et doit être dérivable de dérivée continue sur chaque élément. La continuité normale de la dérivée de la transformation n'est par contre pas nécessaire aux interfaces entre éléments.

3.6 REMARQUE. — La méthode « transformation d'un domaine réel en un domaine image » a été développée pour prendre en compte les problèmes à frontières ouvertes. Cependant, il est clair que si le domaine image doit être fermé (pour qu'il soit maillable) le domaine réel n'a nullement besoin d'être ouvert. Il est donc théoriquement valable d'envisager de généraliser la unoment besom a ette ouvent, in est donc meoriquement valuele à envisager de generanser la<br>Léthode à des domaines réels fermés, de facon, par exemple à en faciliter le maillage. Imhoff donne d'ailleurs dans sa thèse [5] un exemple pratique intéressant qu'il appelle la « bande de roulement modifiée », qui permet de modéliser un entrefer de machine tournante. Cette remarque prend cependant une saveur nouvelle avec la reformulation du principe de la méthode, puisque par exemple des matériaux non linéaires ou non isotropes peuvent être pris en compte ou plus exactement, sont automatiquement pris en compte par la méthode.

#### 4. Interprétations globale ou locale de la méthode et implantation.

4.1 MÉTHODE GLOBALE OU LOCALE. — Dans un de ses articles sur la modélisation de l'infini pour les problèmes d'électromagnétisme [10], Emson passe en revue toutes les méthodes utilisées en conjonction avec la méthode des éléments finis. Emson divise la liste en méthodes globales (de l'anglais « global methods ») et en méthodes locales par éléments. Les méthodes globales considèrent le domaine extérieur comme un tout, alors que les méthodes locales par éléments le subdivisent en sous-régions ou éléments. Les méthodes locales ne regroupent en fait que les divers éléments infinis, tandis que les méthodes globales regroupent toutes les autres, et en particulier la méthode de modélisation de l'infini par transformation. Ce classement peut paraître arbitraire. Il nous paraît cependant très intéressant, car, comme nous allons le voir, il éclaire notre méthode, ou plus précisément, les deux conceptions que nous en avons eues.

Suivant la classification de Emson, la modélisation de l'infini par transformation est une méthode globale : l'extérieur est un tout, qui est transformé dans sa globalité par le biais de la transformation spatiale. Ce classement est intdressant, car, est inddpendamment de l'article d'Emson, c'est ainsi que nous avons commencé à implanter cette modélisation de l'infini dans les logiciels FLUX2D et FLUX3D. En effet, dans un premier temps, nous considérions la région extérieure modélisant l'infini comme une région particulière dans sa globalité et en conséquence de quoi, avions commencé à écrire des programmes spécifiques d'intégration pour les régions infinies. Pour illustrer notre démarche d'alors, on peut reprendre l'expression de la fonctionnelle (5) et de voir comment elle a été traitée dans [6].

$$
F(E_{\text{refel}}) = \frac{1}{2} \iiint_{E_{\text{image}}} \left[ \frac{\partial \phi}{\partial X} \right] \left[ \frac{\partial X}{\partial x} \right] \mu \left[ \frac{\partial X}{\partial x} \right]^T \left[ \frac{\partial \phi}{\partial X} \right]^T \det \left[ \frac{\partial X}{\partial x} \right]^{-1} dX \tag{5}
$$

(5) pour des matériaux linéaires et isotropes donne (21)

$$
F(E_{\text{refel}}) = \frac{1}{2} \mu \iiint_{E_{\text{image}}} \left[ \frac{\partial \phi}{\partial X} \right] [M] \left[ \frac{\partial \phi}{\partial X} \right]^T dX \tag{21}
$$

dans laquelle  $[M]$  est la matrice produit des matrices jacobienne et jacobienne transposée multipliée par l'inverse du déterminant (qui est, rappelons-le, un scalaire). Outre le fait que le matériau doit être linéaire et isotrope, (21) a beaucoup d'inconvénients :

— la matrice M n'est pas indépendante du problème physique. Elle donne la formulation éléments finis dans le domaine image pour les variables vérifiant l'équation de Laplace;

(21) n'est donc pas automatiquement g£n£ralisable <sup>h</sup> une formulation quelconque et suppose un travail spécifique de traduction de la formulation intégrale du domaine réel vers le domaine image, et ceci pour chaque formulation. En particulier, obtenir la formulation image pour le potentiel vecteur 3D est plus difficile, ce qui explique que [5, 6] ne la donne pas

pour chaque formulation, on doit alors £crire un programme sp6cifique d'int6gration pour les régions infinies :

— de même, pour chaque formulation, on doit écrire un programme spécifique d'exploitation.

L'introduction de la notion d'éléments transformés met en évidence le caractère local de la méthode. La transformation  $T$  est certes toujours définie d'un point de vue géométrique sur la région entière, mais est appliquée ensuite de manière locale sur chaque élément pour générer les éléments transformés. Les difficultés et inconvénients cités ci-dessus deviennent caduques, et l'implantation de la méthode est grandement simplifiée (cf. Sect. 4.3).

Pour conclure sur le classement de la méthode de modélisation de l'infini par transformation, il est clair qu'elle possède un caractère global (définition géométrique), mais que l'application de la transformation sur chaque élément est à caractère local. Comme le montre plus clairement le paragraphe suivant, c'est la combinaison de ces deux caractères qui confère sa puissance à cette méthode.

4.2 COMPARAISON ENTRE ÉLÉMENTS INFINIS ET MODÉLISATION DE L'INFINI PAR TRANSFORMA-TION. — Il existe deux grands types d'éléments infinis [11] : les éléments infinis avec fonction de décroissance (decay function infinite element) et les éléments infinis transformés (mapped infinite elements). Les premiers sont construits en multipliant les fonctions de formes classiques par une fonction de décroissance (decay function) [12, 13]. Ces fonctions de décroissance sont le plus souvent en  $1/r^n$  ou en exponentielle. L'ensemble conduit à des procédures spécifiques d'intégration numérique. Les éléments infinis transformés, développés plus tardivement, en particulier par Zienkiewicz, Emson et Bettess de l'université de Swansea, conduisent à des résultats meilleurs, tout en demandant des modifications bien moindres des procédures d'intégration [11] et [14]. Quel en est leur principe ?

Comme on l'a vu au paragraphe 3.1, la méthode des éléments finis utilise la notion d'éléments réels et d'éléments de référence. On passe du système réel de coordonnées (qu'on dit aussi global, car c'est le même pour tous les éléments) au système local de coordonnées par le biais de la transformation géométrique  $\tau$ . La méthode des éléments infinis transformés est tout simplement de choisir  $\tau$ , de façon à transformer l'élément de référence en un élément s'étendant jusqu'à l'infini. On peut alors se demander quelle est la différence entre les éléments infinis transformés de Zienkiewicz et notre méthode surtout si l'on sait que les transformations minis dansionnes de Zienkiewicz et noue includee suitout si i on sait que les transionnations<br>T que nous utilisons actuellement nour modéliser l'infini, sont semblables aux transformations de Zienkiewicz (que nous noterons  $\tau$ ,). Elles ont en particulier les mêmes décroissances, et utilisent, de manière implicite (nos transformations) ou explicite (éléments infinis) des pôles de transformations.

La différence entre les deux méthodes réside dans les différences entre les deux transformations. Si elles sont effectivement semblables dans la forme, les espaces qu'elles

relient sont différents :  $T$  relie l'espace réel à l'espace que nous avons appelé image (ensuite relié à l'espace de référence par une transformation  $\tau$  classique), tandis que  $\tau$ , relie directement l'espace réel à l'espace de référence. Nous pouvons écrire (de manière un peu abusive malgré tout) :  $\tau_z = \tau \circ T$ . La deuxième différence réside dans les caractères de la définition géométrique des deux transformations, global pour la transformation  $T$  et local pour la transformation  $\tau$ , la transformation T est la même pour tous les éléments, tandis que les transformations  $\tau$ , sont différentes pour chaque élément. Profitant de cette définition globale, on peut mailler le domaine extérieur avec autant d'éléments que l'on désire, et donc approcher la solution d'aussi près que l'on souhaite. La cinquième partie (Sect. 5) est l'illustration de cette affirmation.

Par contre, la définition essentiellement locale de la transformation  $\tau<sub>z</sub>$  fait que le domaine extérieur ne peut, dans la direction de l'infini, être modélisé que par un seul élément. Celui-ci ne pourra pas dans la plupart des cas garantir une approximation suffisante. De plus, les coordonnées des pôles utilisés par les transformations  $\tau_z$  doivent être données par l'utilisateur : à chaque nœud d'un élément infini doit être attaché un pôle (et si les éléments infinis passent du premier au second ordre, il faut définir un pôle par nœuds supplémentaires). Ce travail fastidieux est le plus souvent résolu en donnant le même pôle pour tous les éléments infinis.

En conclusion, la seule différence entre les éléments infinis de Zienkiewicz et notre méthode réside dans le caractère local (éléments infinis) ou global (éléments transformés) de la définition géométrique des transformations utilisées par l'une ou l'autre méthode. Son caractère en partie global, dû à l'existence d'un espace intermédiaire (l'espace image) entre l'espace réel et l'espace de référence, confère à notre méthode l'avantage d'une précision plus grande (le domaine extérieur peut être maillé par autant d'élément que souhaitable), mais aussi et peut-être surtout une grande facilité d'utilisation. Il nous semble que notre méthode, qui génère un type nouveau d'éléments finis (les éléments finis transformés), dont une caractéristique est de pouvoir s'étendre jusqu'à l'infini, est, en ce qui concerne l'infini, une sœur plus douée, de la méthode des éléments infinis transformés.

4.3 CONSÉQUENCES DE L'INTRODUCTION DES ÉLÉMENTS TRANSFORMÉS SUR L'IMPLANTATION DE LA MÉTHODE DE MODÉLISATION DE L'INFINI PAR TRANSFORMATION. — L'approche locale par éléments de la méthode (c'est-à-dire les éléments transformés) a considérablement simplifié son implantation. Nous n'avons plus eu besoin en effet de créer des sous-programmes d'intégration spécifiques pour les régions infinies. Nous avons implanté ces transformations au niveau de la bibliothèque « éléments finis » de FLUX3D. Cette bibliothèque « éléments finis » retourne aux programmes d'intégration ou d'exploitation toutes les informations nécessaires (fonctions de formes et dérivées, poids et points de Gauss pour l'intégration numérique...) à partir du type de l'élément réel (tétraèdre à dix nœuds, hexaèdre à huit nœuds...) et des coordonnées de ses nœuds. L'intérêt de cette bibliothèque « éléments finis » est de rendre les programmes d'intégration indépendant du type de l'élément utilisé.

Implanter les transformations au niveau de cette bibliothèque rend alors les transformations complètement transparentes pour les programmes d'intégration. Ainsi aucune modification des programmes d'intégration n'est nécessaire. Les programmes d'intégration des sous-matrices se déroulent normalement, font appel à la bibliothèque « éléments finis », et si sur la région où se trouve l'élément fini est attachée une transformation, alors on multiplie le gradient de l'élément fini par la matrice jacobienne de la transformation  $T$  et on divise les poids de Gauss d'intégration par son déterminant. Cette procédure, identique quel que soit le type de l'élément, génère automatiquement les éléments finis transformés.

L'application de la transformation est donc totalement indépendante du problème physique et des formulations choisies. Par exemple, les matériaux anisotropes pourraient théoriquement être pris en compte. Tous les couplages entre différentes formulations restent valables tels qu'ils existent, ce qui <sup>a</sup> dtd vdrifid pour la plupart des couplages existant dans FLUX3D (la Sect. 5 montre l'exemple d'un couplage potentiel total — potentiel réduit entre le domaine extérieur et le domaine intérieur).

### **Remarques**

pour être tout à fait exact, parce que nous voulions garder totalement inchangée la bibliothèque « Eléments Finis » utilisée par d'autres logiciels, nous avons créé une structure intermédiaire « tampon » entre les programmes d'intégration et la bibliothèque. Cette contrainte nous a obligé à modifier un appel dans les sous-programmes d'intégration. C'est donc à l'intérieur de cette structure « tampon », que la transformation est appliquée aux éléments, ce qui montre l'indépendance de son application aux types des éléments ;

pour les problèmes axisymétriques, il ne faut pas oublier que le rayon, par lequel on multiplie ou divise pour tenir compte de l'axisymétrie du problème est le rayon réel et non image;

 $\rho$  pour l'exploitation dans le domaine image, une difficulté supplémentaire intervient : dans un logiciel élément fini, l'exploitation s'appuie sur les éléments finis. Si on veut connaître la valeur du potentiel et du champ en un point de l'espace, on recherche l'élément dans lequel se trouve ce point et on déduit alors les valeurs des potentiels et champs grâce aux fonctions de formes et valeurs aux nœuds de l'élément. Dans notre méthode, le domaine maillé étant le domaine image, l'exploitation dans le domaine image ne pose pratiquement aucun problème summer mutter, i component deux recommendies in the supplementation des divisions  $\mu$  and  $\sigma$  and  $\sigma$  and  $\sigma$  and  $\sigma$  and  $\sigma$  and  $\sigma$  and  $\sigma$  and  $\sigma$  and  $\sigma$  and  $\sigma$  and  $\sigma$  and  $\sigma$  and  $\sigma$  and  $\sigma$  and  $\sigma$ par zéro sur la frontière infini). Malheureusement, le domaine d'exploitation le plus intéressant n'est évidemment pas le domaine image, mais bien le domaine réel. Cela implique de créer des sous-programmes de traduction entre coordonnées réelles et coordonnées images et réciproquement. Ces programmes sont les pendants des programmes classiques de traduction entre coordonnées réelles et coordonnées locales. L'exploitation reste cependant plus difficile à g£rer que l'intdgration <sup>h</sup> cause des probldmes de visualisation.

### 5. Validation : comparaison entre une solution EF et une solution Biot et Savart.

5.1 CHOIX ET VALEUR DU PROBLÈME. — Les méthodes de modélisation de l'infini, utilisée en conjonction avec la méthode des éléments finis séparent le domaine d'étude en un domaine intérieur (traité par éléments finis) et en un domaine extérieur. Le minimum à attendre d'une méthode de modélisation de l'infini est que les résultats soient bons dans le domaine intérieur. Une m£thode de moddlisation de l'infini <sup>a</sup> alors deux niveaux de validation. Le premier niveau, niveau minimum, est atteint par une méthode lorsque les résultats donnés par cette méthode sont bons dans le domaine intérieur. Le deuxième niveau est atteint par une méthode, si elle donne aussi de bons résultats dans le domaine extérieur.

Notre méthode est à la fois héritière des méthodes de modélisation de l'infini par transformation conforme, mais aussi sœur des éléments infinis transformés (Mapped infinite elements). Or, de nombreux articles [1-3, 11, 14-16] ont prouvé la valeur de ces méthodes pour modéliser des systèmes, pour lesquels les champs électriques ou magnétiques ne peuvent être négligés que très loin de la structure concernée. Les articles et thèse de Imhoff [4-6] établissent de manière incontestable que notre méthode atteint le premier niveau de validation. De plus, tous les essais montrent que l'efficacité d'une méthode éléments finis — en définissant celle-ci comme étant le rapport précision des grandeurs intégrales (forces, couples, énergies...) sur le nombre d'éléments —, est amélioré par l'utilisation de la modélisation de l'infini à l'aide des éléments transformés.

Le problème auquel nous nous sommes alors intéressés, est de savoir si notre méthode donne Le problème auquel hous hous sommes alors microsses, est de savoir si houe memode donne<br>de bons résultats à « l'infini », c'est-à-dire sur les potentiels et sur les champs dans le domaine extérieur.

Dans les articles [8, 9], nous avions présenté une comparaison entre la solution numérique obtenue par éléments finis transformés avec une solution analytique. Le problème choisi était celui de la sphère ferromagnétique voyant un champ source extérieur uniforme. Cette ciar de la splicte ferromagnenque voyant un enamp source exterieur uniforme. Cette de la solution analytique (dipôle), les résultats que nous avions obtenus alors avec la sphère ne nous satisfaisaient pas complètement. Nous avons cherché des problèmes dont la solution est à la fois plus complexe et connue de manière analytique. Nous avons d'abord songé à deux aimants cubiques d'aimantations infiniment rigides et de signes opposées, problème dont la solution analytique est connue. Nous avons finalement préféré remplacer les aimants par des spires inductrices pour la simple raison que FLUX3D est dotée d'une banque d'inducteurs. Si il n'y a pas de matériaux magnétiques, le champ total est égal au champ Biot et Savart des inducteurs. Donc si le domaine extérieur est modélisé en potentiel scalaire total (alors que le domaine intérieur doit être modélisé en potentiel réduit), alors le champ donné par les éléments finis transformés dans le domaine extérieur correspond au champ analytique Biot et Savart. La comparaison entre la solution éléments finis et la solution analytique (donnée par Biot et Savart), est facile et est significative de la valeur de la méthode.

 $5.2$  DESCRIPTION. — Le problème résolu est décrit par la figure 6. La boîte infinie est de dimension  $X_A = Z_A = 1$  m,  $Y_A = 1,4$  m,  $X_B = Z_B = 1,7$  m et  $Y_A = 2,1$  m. L'exposant  $\alpha$  de l'expression (9) vaut 2. Le problème comporte quatre spires surfaciques rectangulaires à coins  $\epsilon$ xpicssion (7) vaut 2. Le problème compone quane spires surfaciques recunguaires à coms<br>arrés : une spire 1 centrée suivant l'axe oz de centre  $z = 0.4$  m, une spire 2 centrée sur l'axe oy de centre  $y = 0.5$ , ainsi que deux spires symétriques. Les formes de ces spires sont identiques : leur longueur x est de  $0.7$ m, leur largeur y vaut  $0.6$ m et leur hauteur

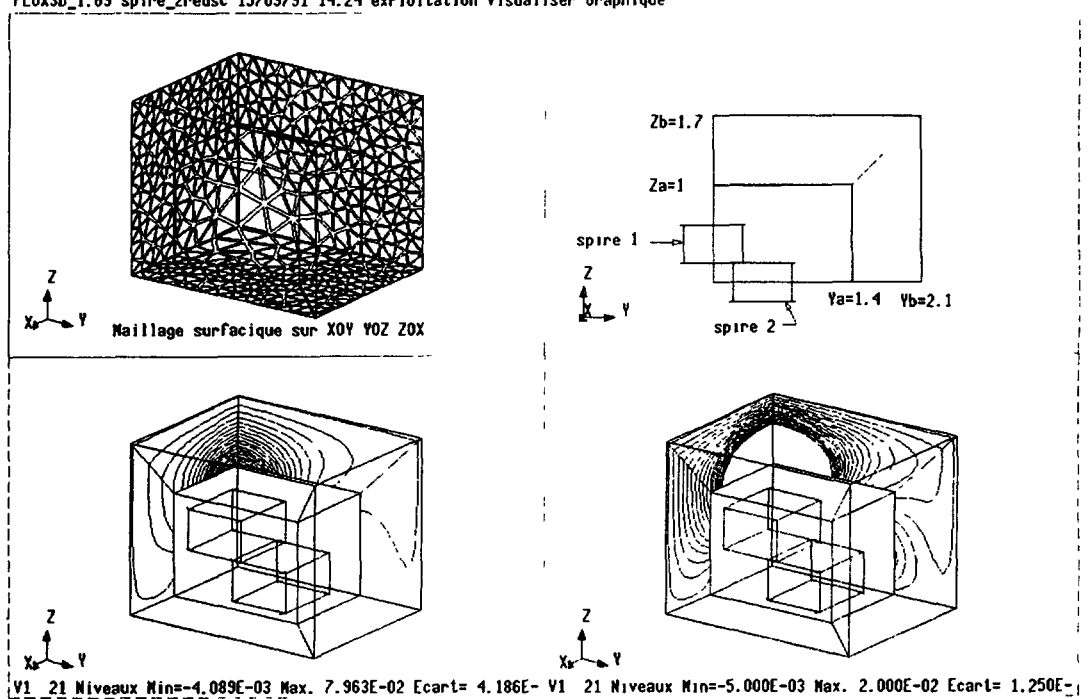

FLUX30\_1.59 spire\_2redsc 15/09/91 H:2< exploitation Visualiser Graphique

Fig. 6. - Problème résolu, maillage et équipotentielles totales dans le domaine image.

[Treated problem, mesh and potential lines plotted in the image domain.]

 $z$  est égale à 0,4 m. La spire 1 et sa symétrique sont parcourues par des courants d'intensité surfacique de 1,2 A/m, normaux à l'axe oz et de même sens. Les deux spires 2 sont parcourues par des courants de sens contraires aux spires 1 et d'intensité surfacique valant 0,7 A/m. Le problème est symétrique suivant les plans xoz et yoz, et antisymétrique suivant xoy. Seul un huitième de la géométrie est donc décrit, c'est aussi pourquoi on ne voit que deux spires sur la figure 6.

Le problème est traité en potentiel réduit pour la région intérieure, et en potentiel total pour la région extérieure. Comme les quatre spires sont entièrement contenues dans le domaine intérieur, la circulation du champ des spires est nulle sur l'interface entre régions intérieures et  $ext{e}$ ieures : il n'y a donc pas de problème lors du couplage potentiel total — potentiel réduit. La partie HG (en haut et à gauche) de la figure 6 montre le maillage surfacique sur les trois plans de symétrie. Les éléments sont des éléments de Lagrange du second ordre. On peut constater que le maillage est dense dans la région infinie et l'est moins dans la région intérieure. La raison est que le potentiel réduit est nul puisqu'il n'y a pas de matériaux magnétiques dans le domaine intérieur (c'est pourquoi le champ magnétique total est égal au champ Biot et Savart).

Les parties BG (bas-gauche) et BD (bas-droit) de la figure 6 montrent sur les plans de symétrie xoz et yoz les lignes isovaleurs pour le potentiel total dans le domaine image. On s'aperçoit ainsi de la complexité (voulue) du phénomène modélisé dans l'infini par éléments finis transformés.

5.3 COURBES PRtSENTtES. La figure 7 compare le champ magn£tique total calcul£ par éléments finis avec le champ Biot et Savart sur un segment réel. Ce segment est situé dans le

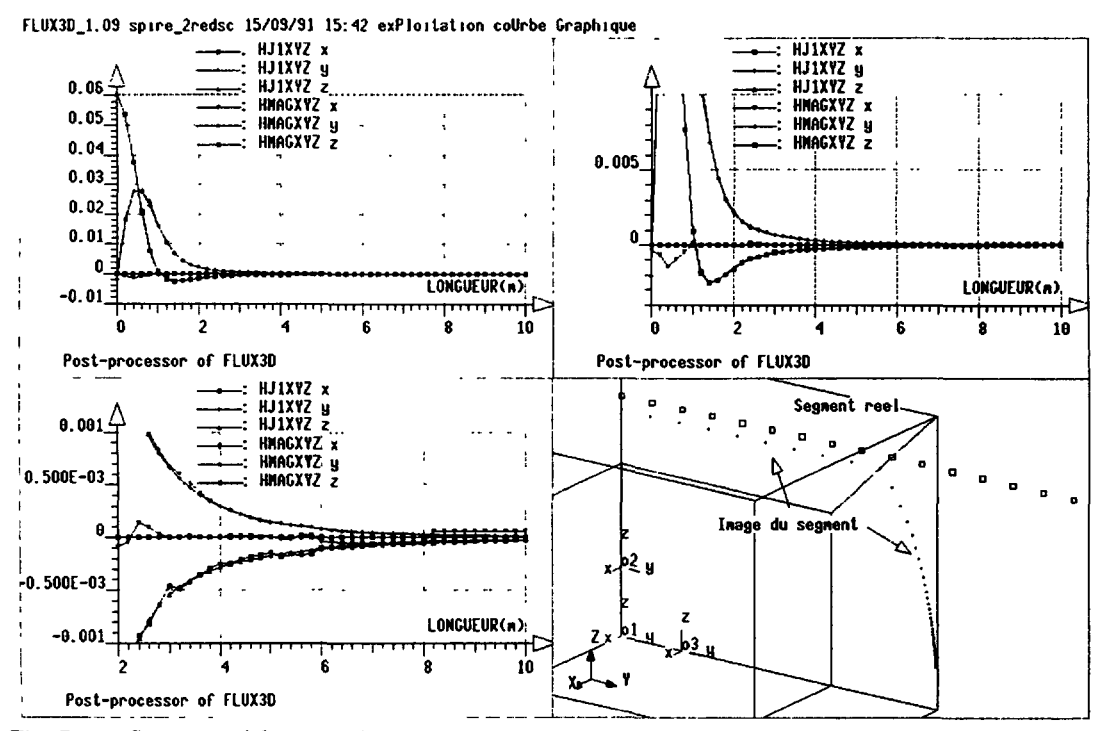

Fig. 7. - Segment réel et son image. Superposition des solutions numérique et analytique (champ d'excitation  $H$  en A/m).

[Real curve and its image. Comparison between numerical and analytical solution. (Magnetic field H in  $A/m$ ).

plan xoy pour faciliter la visualisation de ce segment réel et de son image (partie BD de la plan  $x$ oy pour factulor la visaansation de ce segment foet et de son mage (partie DD de la figure 7 superposent le champ magnétique calculé par Biot et Savart et le champ magnétique calculé par dldments finis. La courbe HG est la solution pleine dchelle, la courbe HD est un agrandissement (8 fois environ) et la courbe BG est d'agrandissement égal à 60 environ. La correspondance entre leg deux solutions peut dtre qualifide de bonne, voire excellente puisque, mise à part la composante  $X$  du champ qui n'est que faiblement nulle, elles ne sont pas distinguables à pleine échelle.

La deuxième série de courbe (Fig. 8) présente la superposition des champs sur un segment d'axe oy, y variant de  $1,4$  m (début de la boîte infinie) à  $11,4$  m. Le choix de ce segment n'est s and by, y variant de 1,4 in (debut de la botte minite) à 11,4 in. Le choin de ce segment n'est<br>2008 le fait du hasard. En gros, les spires 1 et 2 se comportant comme des dipôles de centre, de signe et d'intensité différentes. En  $y = 1,4$  m, le champ de la spire 2 prédomine sur le champ de la spire 1, plus éloignée. Plus loin, le champ créé par la spire 1 (d'intensité supérieure) va l'emporter sur le champ de la spire 2. L'ensemble se comporte done d'abord comme un quadrip61e, puis se transforme ensuite en un dip61e.

Les courbes de la figure 8 montrent très clairement ce phénomène. Le champ est positif au début, chute très rapidement, passe par un extremum négatif, pour décroître ensuite de manière beaucoup plus lente vers zéro. Les courbes montrent dans l'ensemble une bonne corrélation entre la solution éléments finis et la solution analytique (courbe HG). En affinant ces résultats, on s'apergoit que cette correspondance devient brutalement mains bonne (courbe HD et BG). Nous avons cherché à corréler cette dégradation de la solution avec le maillage. Cette

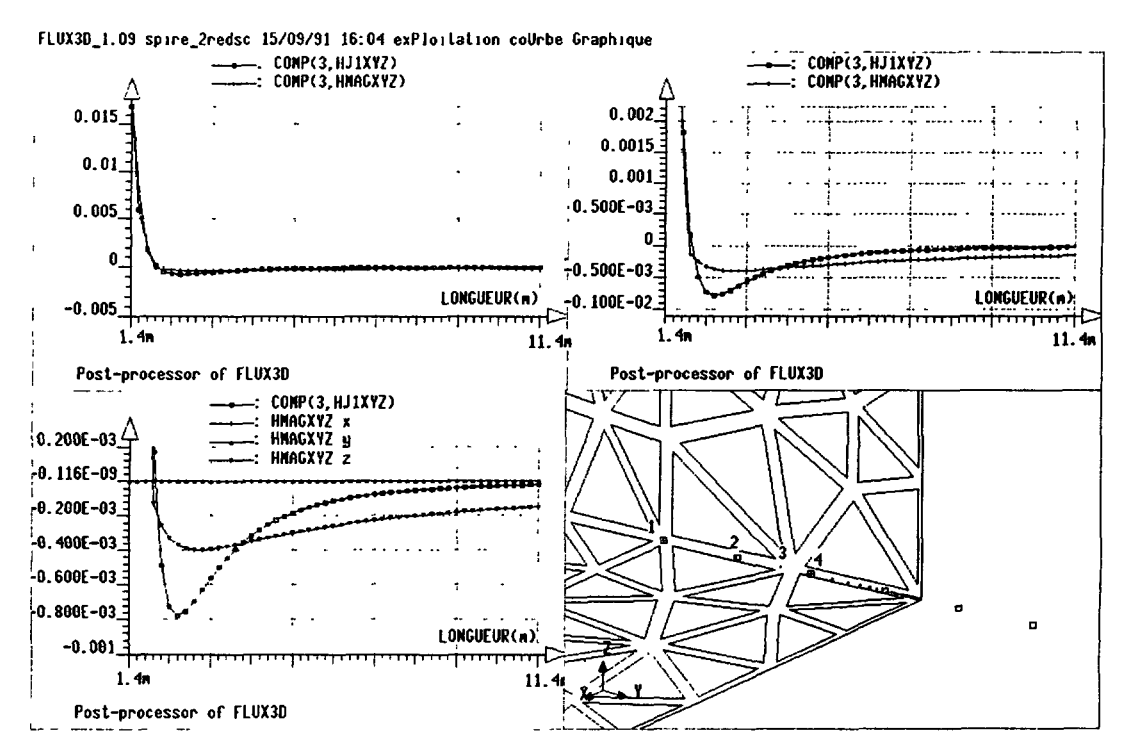

Fig. 8. Conflation entre maillage, points de calcul et solution (maillage initial). Superposition des solutions numérique et analytique (champ d'excitation  $H$  en A/m).

[Relation between mesh, points of computation and solution. Initial mesh. Comparison between numerical and analytical solution (Magnetic field  $H$  in A/m).]

dégradation arrive pour le quatrième point de calcul, qui est le premier point de calcul situé dans le dernier élément. Lorsque l'on regarde ce qu'il se passe à partir de ce point, on constate que le champ Biot et Savart passe d'abord rapidement à l'extremum négatif pour ensuite décroître lentement vers zéro à l'infini. Ce qui passe à partir de ce quatrième point est beaucoup trop complexe pour qu'un seul élément arrive à approcher correctement la solution en chaque point. Ce dernier élément se contente d'approcher la valeur intégrale sur l'élément et y arrive probablement assez bien puisque la valeur du champ au point précédent (calculé sur l'élément précédent) est très correcte.

Nous avons voulu vérifier ce résultat en modifiant la densité du maillage. La figure 9 présente les mêmes courbes pour un maillage plus dense. Deux résultats importants sont ainsi confirmés :

— excellente correspondance entre la solution analytique et la solution numérique sur les champs tant que le point de calcul ne se trouve pas dans le demier 616ment ;

— ce dernier élément ne peut pas assurer cette même correspondance si le phénomène qui s'y produit est complexe. Par contre, l'erreur commise sur l'intégrale de cet élément est faible, puisque la solution avant cet 616ment est bonne

 $\frac{1}{\sqrt{1}}$  il suffit de mailler de manière plus dense pour obtenir une plus grande précision;

il n'est cependant pas question d'obtenir de cette facon une bonne précision sur le champ en un point lointain de la source (lointain peut signifier au-dell de <sup>10</sup> fois la taille du domaine).

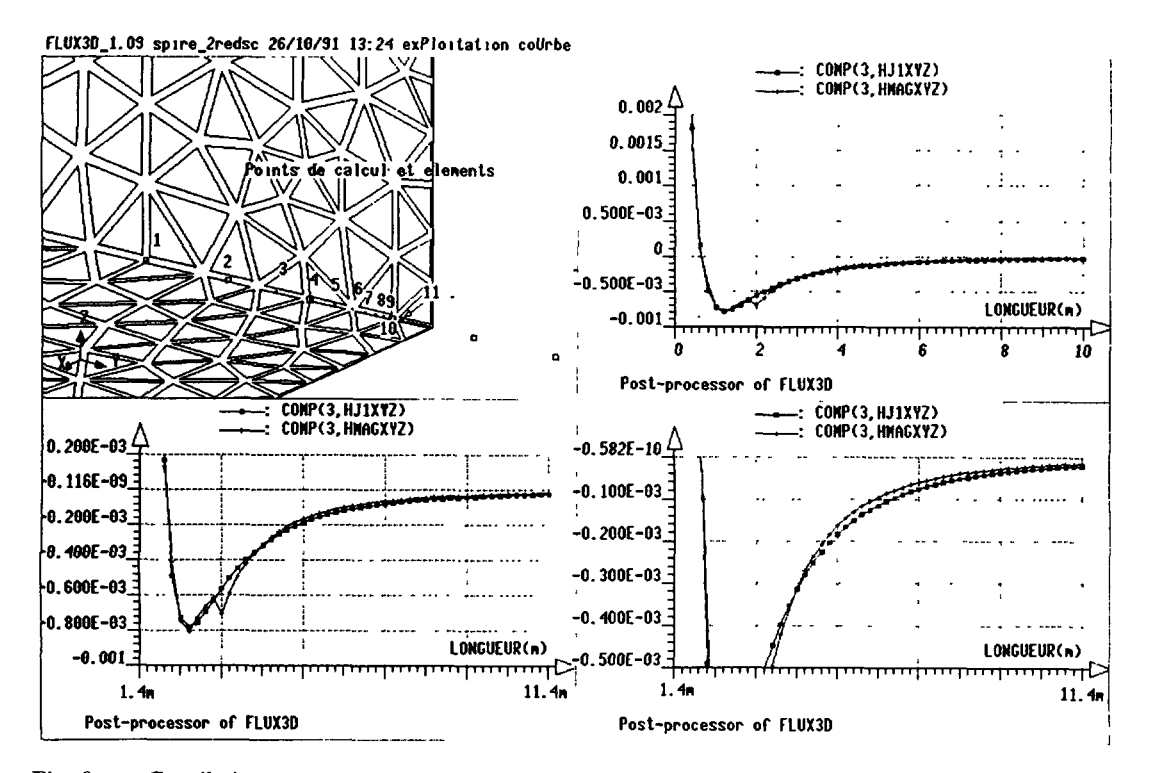

Fig. 9. - Corrélation entre maillage, points de calcul et solution (maillage dense). Superposition des solutions numérique et analytique (champ d'excitation  $H$  en A/m).

 $\mathsf{Relation}$  between mesh, points of computation and solution. High density mesh.  $\mathsf{C}$  and  $\mathsf{C}$ numerical and analytical solution. (M<sub>agnetic</sub> field H in A/m).

#### 6. Conclusion.

utilisation de transformations reliant de manière bijective un domaine extérieur ouvert à un domaine image fermé permet la modélisation de l'infini. Jusqu'à peu, il était admis que la transformation spatiale devait être conforme, ce qui en limitait l'application à la résolution de l'équation de Laplace en 2D cartésien. L'utilisation de cette méthode a d'abord été généralisée par J. F. Imhoff à des transformations non conformes, ce qui nous a permis de proposer de nouvelles transformations plus efficaces [4-6, 8, 9].

Nous avons ensuite reformulé le principe de la méthode, grâce à la notion nouvelle d'éléments transformés qui étend la notion d'éléments réels et de référence. Cette reformulation montre que la méthode est très générale et s'applique à n'importe quel problème physique régit par des équations intégrales éléments finis. Cette reformulation accroît les possibilités de la méthode. On peut songer par exemple à l'extension de la méthode à des domaines non infinis avec prise en compte de matériaux non linéaires ou anisotropes. Cette reformulation facilite aussi grandement l'implantation de la méthode dans les sous-programmes d'intégration et d'exploitation. Enfin, elle montre que cette méthode est finalement dans le principe assez proche de la méthode des éléments infinis transformés développée par Zienkiewicz, Emson et Bettess [14], mais aussi par les transformations utilisées. Les différences entre ces deux méthodes résident dans la définition géométrique, locale pour les éléments infinis, globale pour notre méthode grâce au domaine image, différence qui confère à notre méthode une certaine supériorité.

Les résultats présentés dans la dernière partie (superposition de champ calculé à l'aide des éléments transformés avec la solution analytique calculée par Biot et Savart) montrent la validité de cette méthode de modélisation de l'infini. Celle-ci n'a cependant pas la prétention de pouvoir calculer une valeur de champ « lointain »,

# Remerciements.

Le travail présenté dans cet article a été réalisé au sein des laboratoires de Magnétisme du Navire (LMN) et d'Electrotechnique de Grenoble (LEG), à la demande du Groupement d'Etudes Sous-Marine de l'Atlantique (GESMA, DCN Brest) et avec le concour financier de la Direction des Recherches et Etudes Techniques (DRET).

#### Bibliographie

- II LOWTHER D. A., FREEMAN E. M., FORGHANI B., <sup>A</sup> sparse matrix open boundary method for finite element analysis, IEEE Trans. Magn. 25 (1989) 2810-2812.
- [2] FREEMAN E. M., LOWTHER D. A., <sup>A</sup> novel mapping technique for open boundary finite element solutions to Poisson's equation, IEEE Trans. Magn. 24 (1988) 1934-1936.
- [3] NATH B., JAMSHIDI J., The w-plane finite element methods for the solution of scalar field problems in two dimensions, Int. J. Num. Methods Eng. IS (1980) 361-379.
- [4] IMHOFF J. F., MEUNIER G., SABONNADIÈRE J. C., Finite Element Modelling of Open Boundary Problems COMPUMAG, Tokyo september 1989, IEEE Trans. Magn. 26 (1990).
- [5] IMHOFF J. F., Modélisation magnétique et mécanique des machines électriques par la méthode des éléments finis. Nouvelle approche des problèmes à frontière ouverte en électromagnétisme, Thèse de Docteur de l'Institut National Polytechnique de Grenoble (octobre 1989).
- [6] IMHOFF J. F., MEUNIER G., BRUNOTTE X., SABONNADIÈRE J. C., An original solution for unbounded electromagnetic 2D and 3D problems throughout the finite element method, INTERMAG 90, Brighton, IEEE Trans. Magn. <sup>26</sup> (1990) 2196-2199.
- [7] QIAN XIUYING, NI GUANGzHENG, Electromagnetic field analysis in boundless space by finite element method, COMPUMAG Proc (Graz 1987).
- [8] BRUNOTTE X., MEUNIER G., IMHOFF J. F., Modélisation éléments finis de l'infini par transformation : une alternative rigoureuse, puissante et simple aux méthodes hybrides, Journées d'études SEE sur la Modélisation numérique 3D dans les systèmes électromagnétiques, mars 1991, publié sous le titre « Modélisation éléments finis de l'infini par transformation » Revue Générale de l'Electricité, n 2 (1992).
- [9] BRUNOTTE X., MEUNIER G., IMHOFF J. F., Finite element solution of unbounded problems using transformations : a rigorous, powerfull and easy solution, COMPUMAG 91, Sorrento (Italie), juillet 1991, IEEE Trans. Magn. 28 (1992) 1663-1666.
- [10] EMSON C. R. I., Methods for the solution of open-boundary electromagnetic-field problems, IEE Proc. 135 Pt. A, N° 3 (March 1988).
- [11] BETTES P., More on infinite elements, Int. J. Num. Methods Eng. 15 (1980) 1613-1626.
- [12] UNGLESS R. L., An infinite finite element, MA Sc Thesis, University of British Columbia (1973).
- [13] BETTES P., Infinite elements, *Int. J. Num. Methods Eng.* 11 (1977) 53-64.
- [14] ZIENKIEWICZ O. C., EMSON C., BETTES P., A novel boundary infinite element, Int. J. Num. Methods Eng. 19 (1983) 393-404.
- [15] BRUNOTTE X., Moddlisation de l'infini et prise en compte des r£gions magndtiques minces. Application à la modélisation des aimantations de navires, Thèse de Docteur de l'Institut National Polytechnique de Grenoble (décembre 1991).
- [16] BRUNOTTE X., MEUNIER G., BONGIRAUD J. P., Ship Magnetization Modelling by the Finite Element Method, CEFC 92, Claremont, California, parution dans IEEE Trans. Magn. (mars 1993).